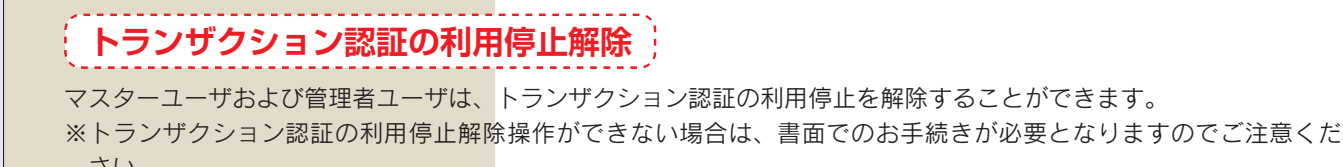

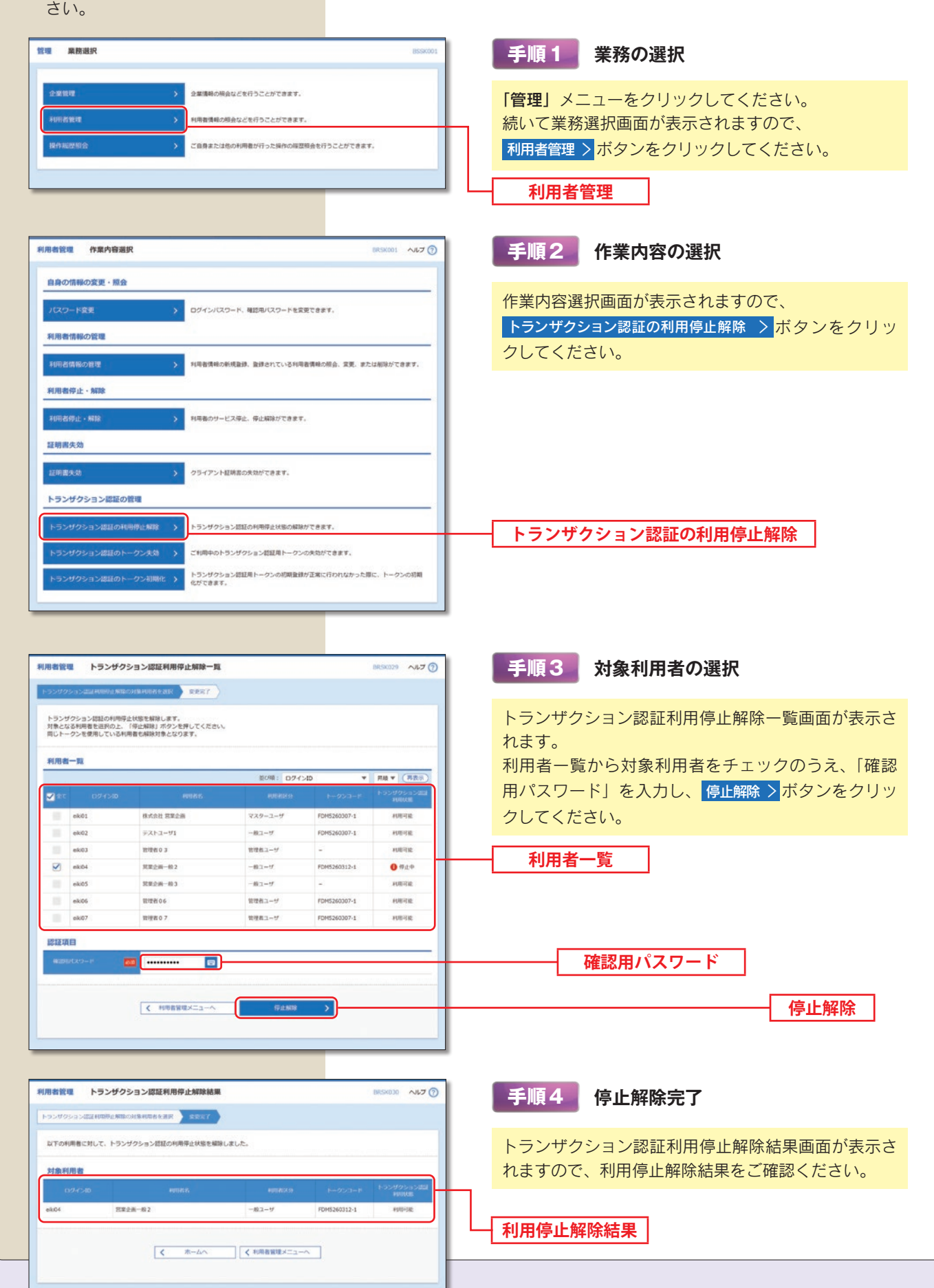

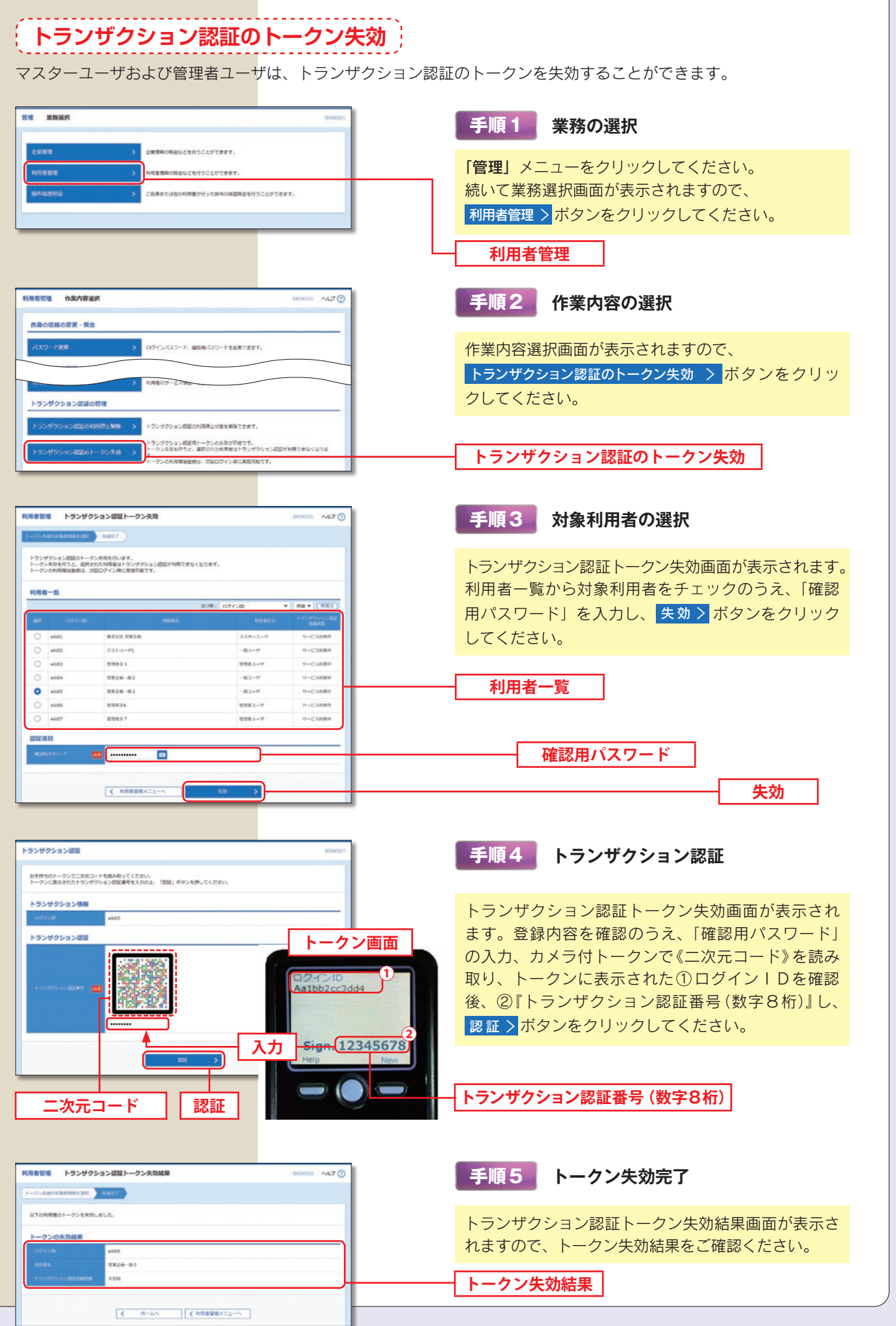

L

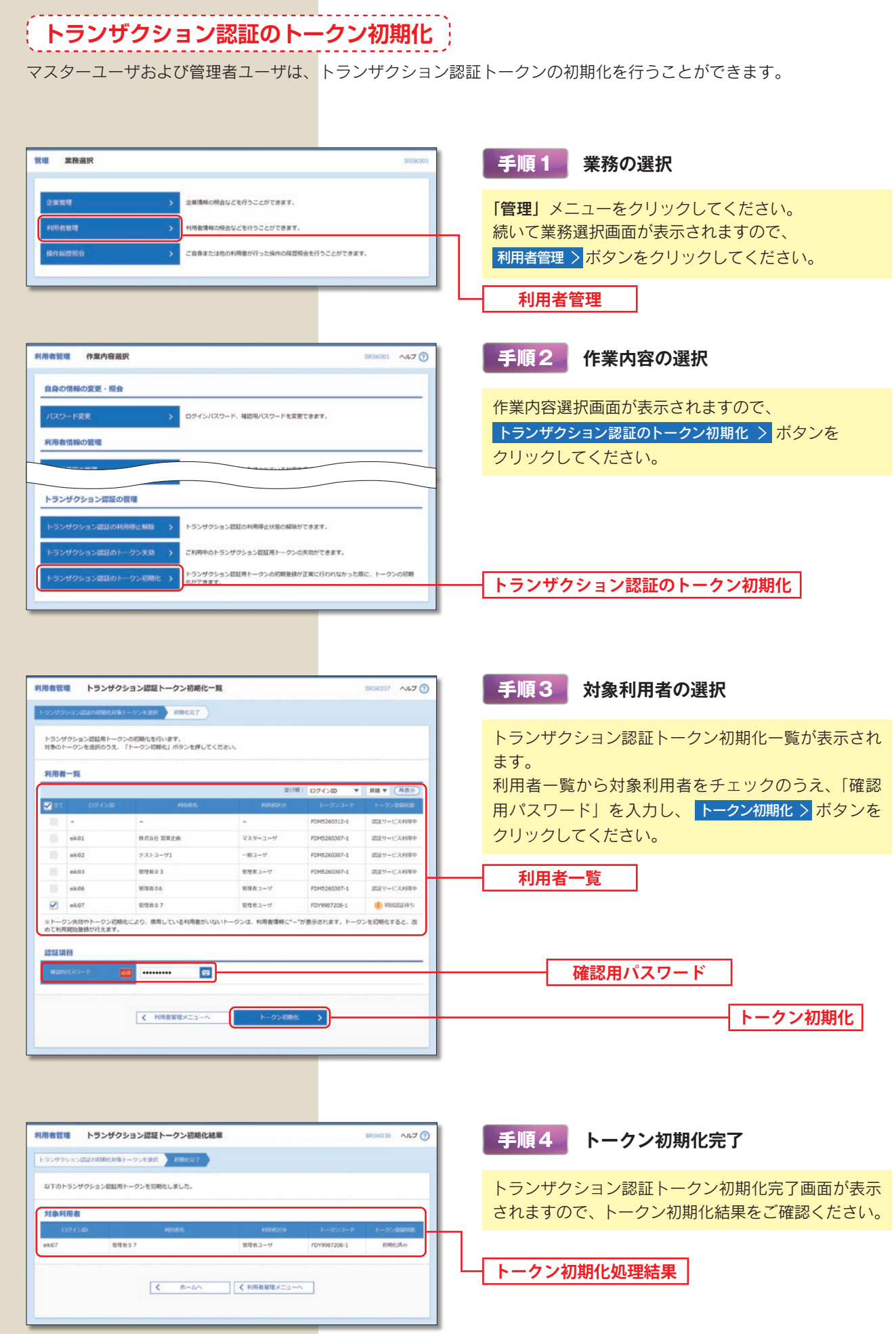